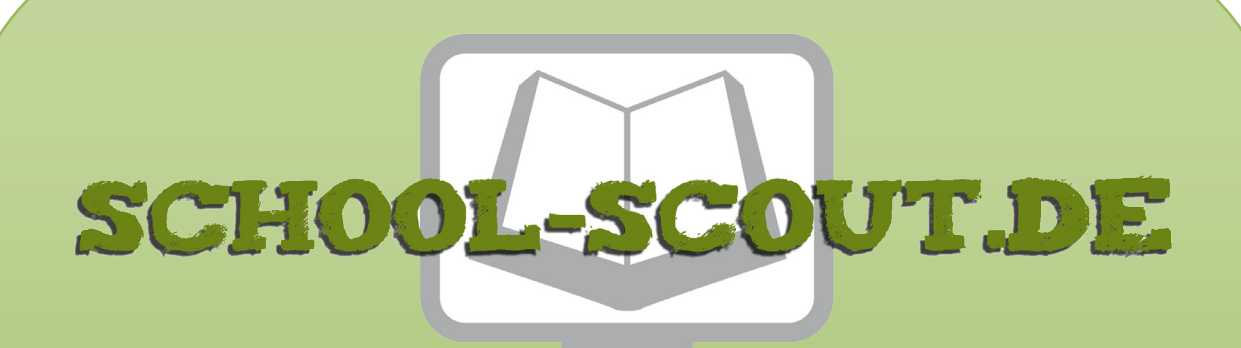

### **Unterrichtsmaterialien in digitaler und in gedruckter Form**

# **Auszug aus:**

Stationenlernen Quadratische Funktionen

**Das komplette Material finden Sie hier:**

[School-Scout.de](https://www.school-scout.de/83296-stationenlernen-quadratische-funktionen)

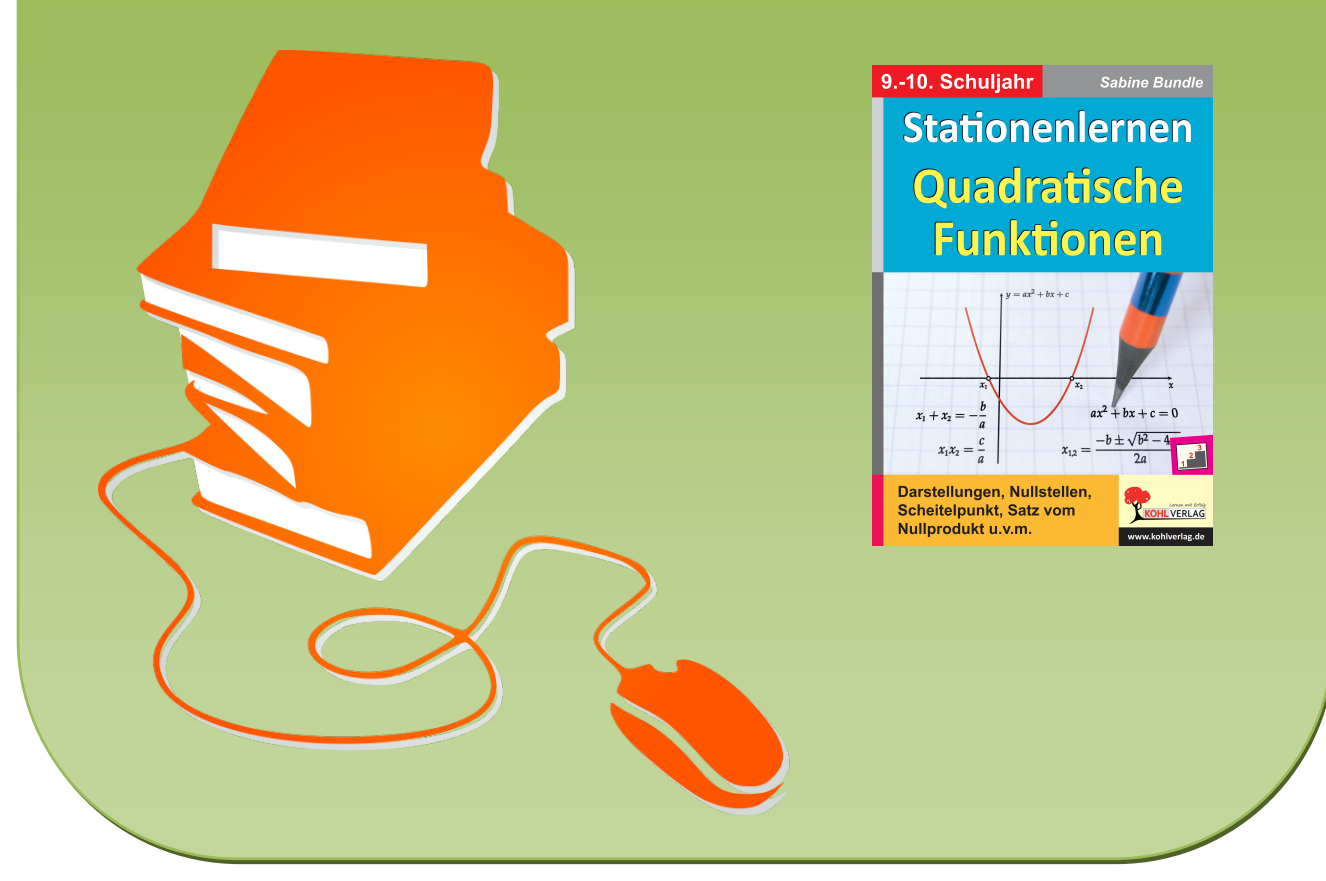

© Copyright school-scout.de / e-learning-academy AG – Urheberrechtshinweis (® erser Material-Vorschau sind Copyright school-scout.de / e-learning-academy AG – Urheberrechtshinweis<br>Iearning-academy AG. Wer diese Vorschause

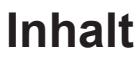

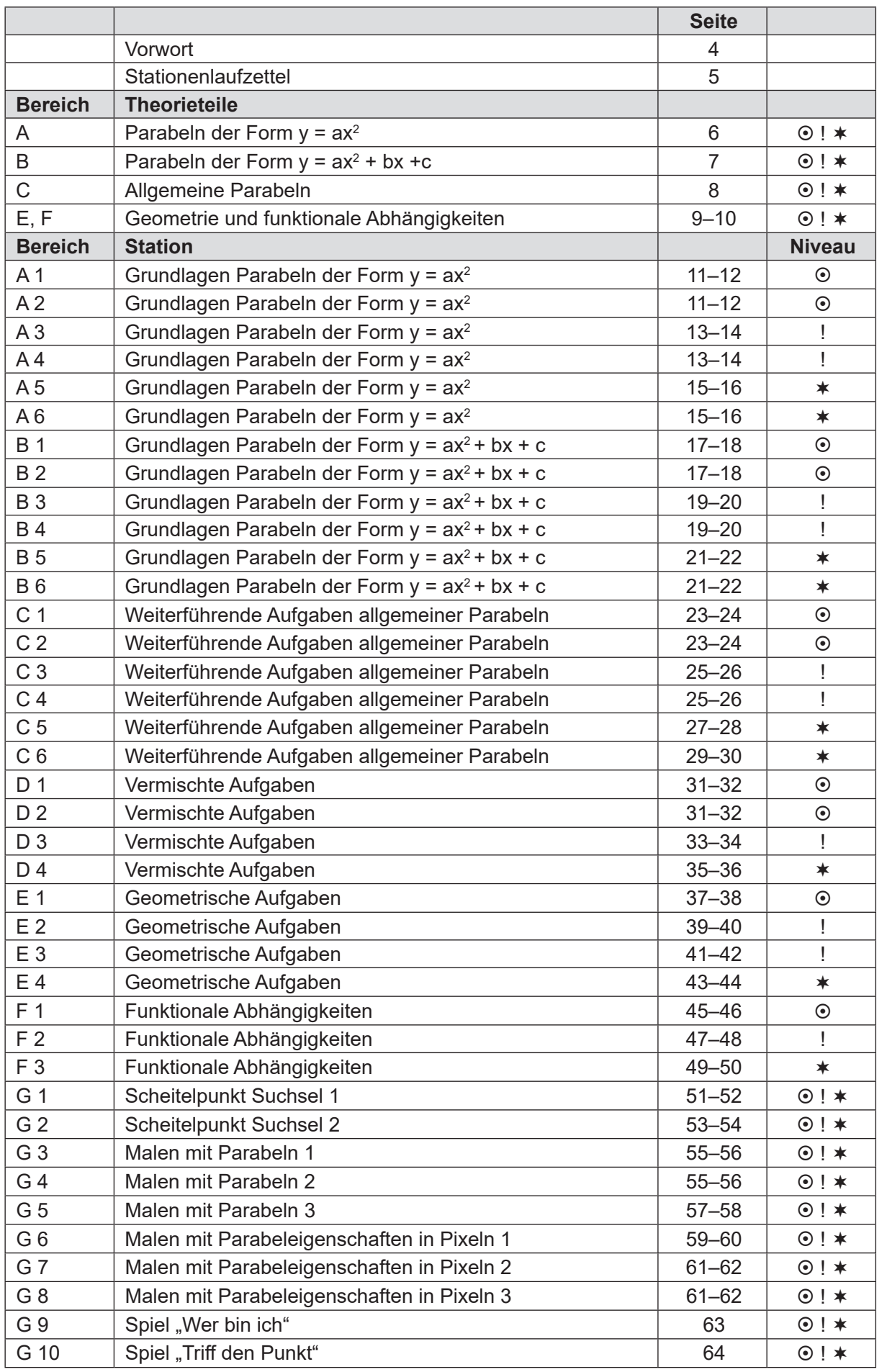

\_\_\_\_

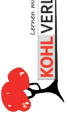

Liebe Kolleginnen und Kollegen,

dieses Werk zum Stationenlernen im Mathematikunterricht soll Ihnen Ihre alltägliche Arbeit mit Quadratischen Funktionen erleichtern. Die Stationen eigenen sich ab Klasse 9 bei der Erarbeitung und Vertiefung des Themas Quadratische Funktionen, aber auch als Wiederholungsmaterial in späteren Klassen.

Der Themenkomplex wurde dazu in folgende Bereiche unterteilt:

- A: Parabeln der Form  $y = ax^2$
- B: Parabeln der Form  $y = ax^2 + bx + c Grundlagen$
- C: Parabeln der Form  $y = ax^2 + bx + c Weiterführende Aufgaben$
- D: Vermischte Aufgaben
- E: Geometrische Aufgaben
- F: Funktionale Abhängigkeiten
- G: Rätsel und Spiele

#### **Ausführliche Erklärungen zum Aufbau des Buches**

#### **Stationen:**

Die Aufgaben der einzelnen Stationen bauen thematisch aufeinander auf. Bei den Bereichen A, B, C, D werden einzelne Teilaspekte eingeübt, wohingegen bei den Stationen E und F das zuvor Erlernte in längeren Aufgaben verknüpft wird. Die Station G beinhaltet verschiedene Rätsel und Spiele. Diese können als Auflockerung während der Stationenarbeit oder dem Unterricht eingesetzt, aber auch ideal in Vertretungsstunden verwendet werden.

#### **Differenzierung:**

Jede Station besteht aus unterschiedlichen Aufgaben, welche den Niveaustufen: grundlegendes Niveau, mittleres Niveau und Expertenniveau zugeordnet werden können. Jede Station ist mit dem entsprechenden Symbol zur Einordnung gekennzeichnet:

 $\odot$  = Grundlegendes Niveau: Grundlagen des Themenbereichs, Einübung standardisierter Lösungsverfahren

! = Mittleres Niveau: Vertiefung der Grundlagen

 $* =$  Expertenniveau: Transferwissen und weiterführende Aufgaben

Um den Schülern das Arbeiten zu erleichtern, befindet sich vor den Stationen ein kleiner Theorieteil. Dieser ist den jeweiligen Stationen, erkenntlich an dem zugehörigen Buchstaben (A–F), zugeordnet. Mit Hilfe dieses Skripts können die Schüler eigenverantwortlich die benötigten Lerninhalte nachlesen und sich selbstständig Hilfe holen. Der Theorieteil ist auch für Schüler als Zusammenfassung vor einer Lernstandserhebung oder als Lernhilfe bei verpasstem Unterricht auf Grund einer längeren Krankheit geeignet.

#### **Lösungen:**

Wer die Aufgabe der Schüler korrigiert, hängt zum einen von der Lerngruppe und zum anderen von den Vorlieben der unterrichtenden Lehrperson ab. So kann dieser die Verbesserung der Aufgaben selbst übernehmen oder die Schüler selbstverantwortlich korrigieren lassen.

#### **Stationenlaufzettel:**

Der Stationenlaufzettel ist so konzipiert, dass die Lehrkraft oder die Schüler die Stationsnummer und den Stationsbereich eintragen können. Die Jugendlichen haken dann auf dem Laufzettel ab, wenn sie eine Station erledigt haben, und setzen nach erfolgreicher Korrektur einen weiteren Haken.

Und nun wünschen Ihnen viel Spaß und Erfolg beim Einsatz der Materialien das Team des Kohl– Verlags und

### **Sabine Bundle**

# **Stationen–Laufzettel**

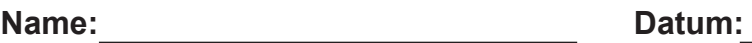

# **Grundlegendes Niveau**

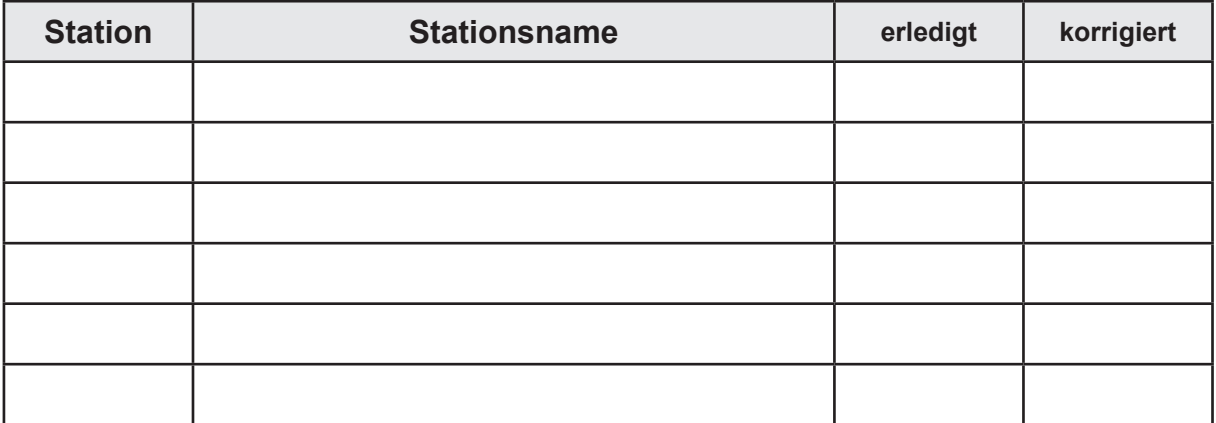

# **! Mittleres Niveau**

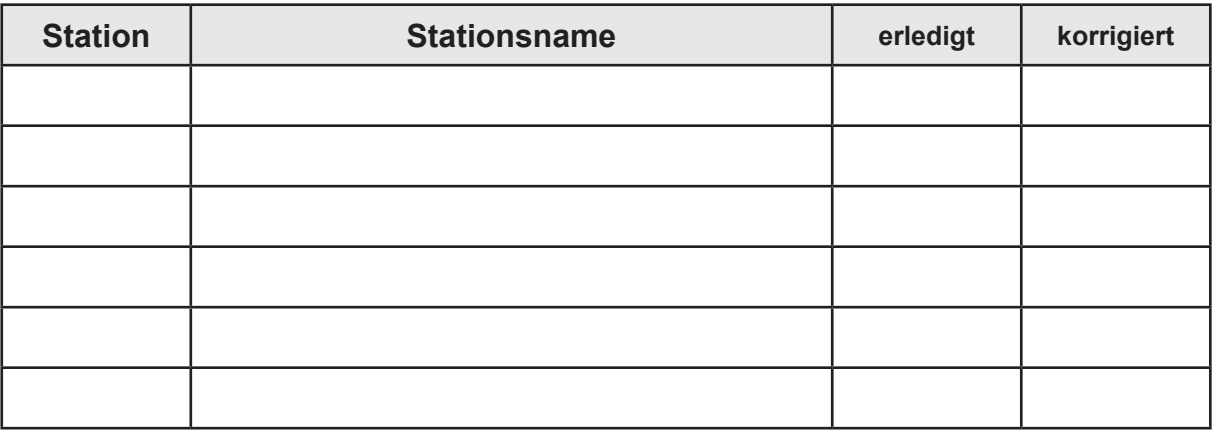

# **Erweitertes Niveau**

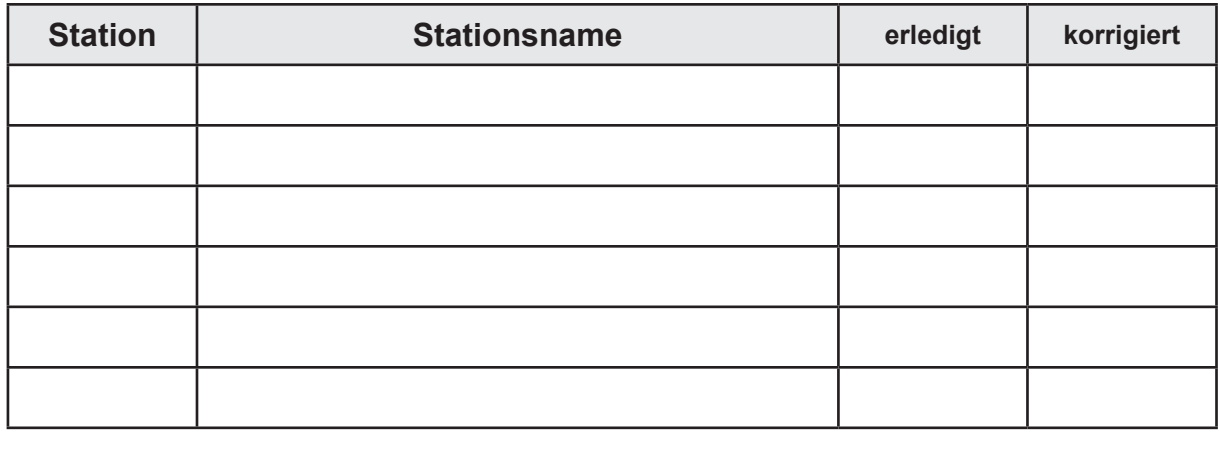

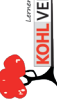

## **Teil A – Parabeln der Form y = ax2**

### **1. Grundlagen und Eigenschaften einer Parabel**

Die Gleichung y = x<sup>2</sup>; (x, y ∈ ℝ) beschreibt eine **quadratische Funktion**, deren Graph eine **Normalparabel** darstellt. Eine Normalparabel ist **symmetrisch zur y–Achse**. Der Parabelpunkt, welcher auf der Symmetrieachse liegt, heißt **Scheitelpunkt S**. Bei Parabeln der Form y = x² liegt der Scheitelpunkt stets bei S(0|0). Es gilt weiterhin D =  $\mathbb R$ und  $W = \mathbb{R}_{0}^{\dagger}$ .

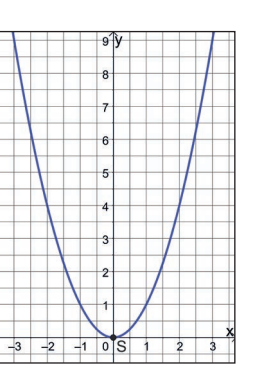

Gleichungen der Form y = ax<sup>2</sup>; (x, y ε ℝ; a є ℝ\{0}) beschreiben Parabeln. Der Öffnungs– faktor a gibt folgende Eigenschaften an:

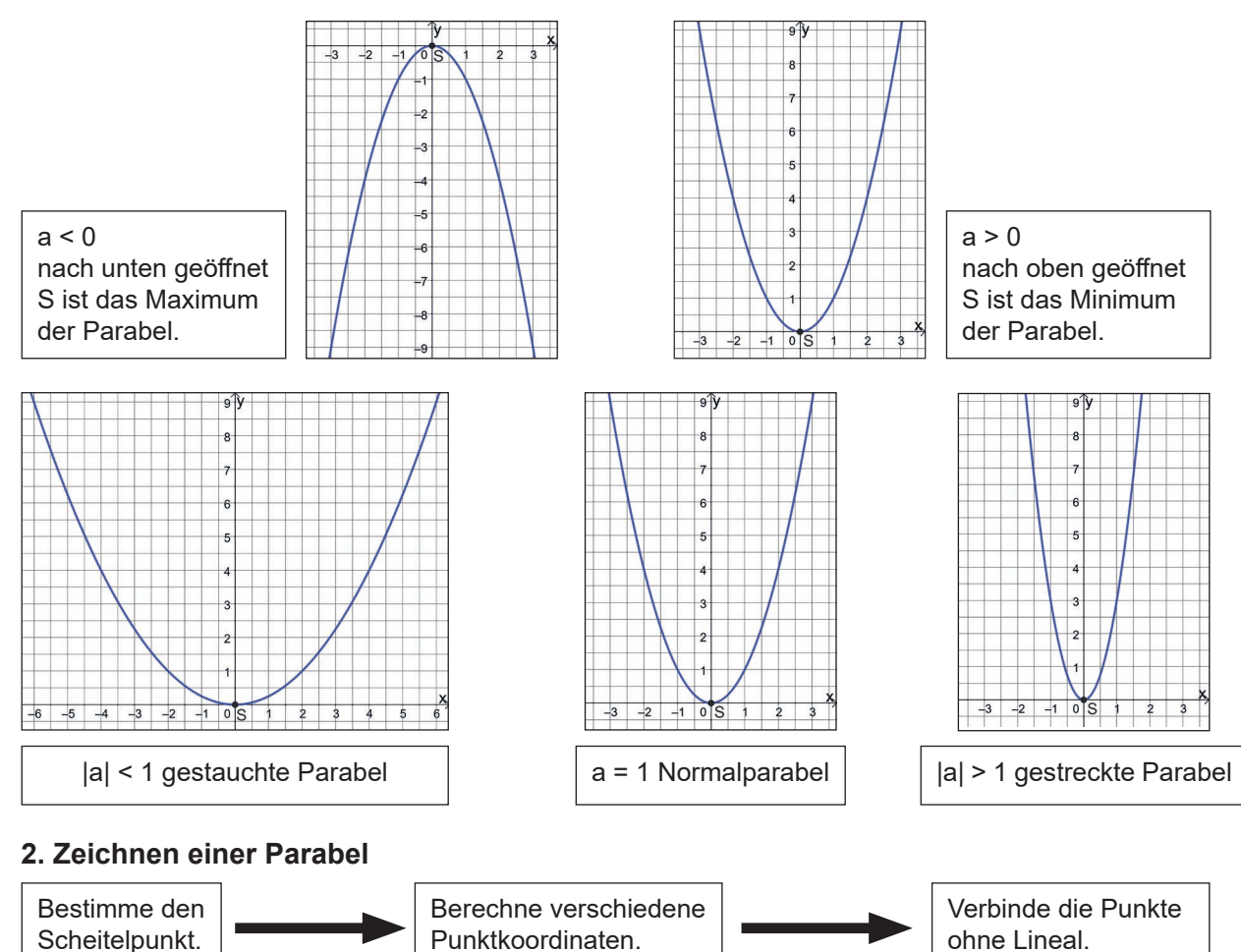

### **3. Wertetabellen und Punktkoordinaten**

Um die Lücken einer Wertetabelle berechnen zu können, setze den gegebenen Wert für x bzw. y in die Funktionsgleichung ein und berechne dann mit Hilfe dieser Gleichung den gesuchten Wert für y bzw. x.

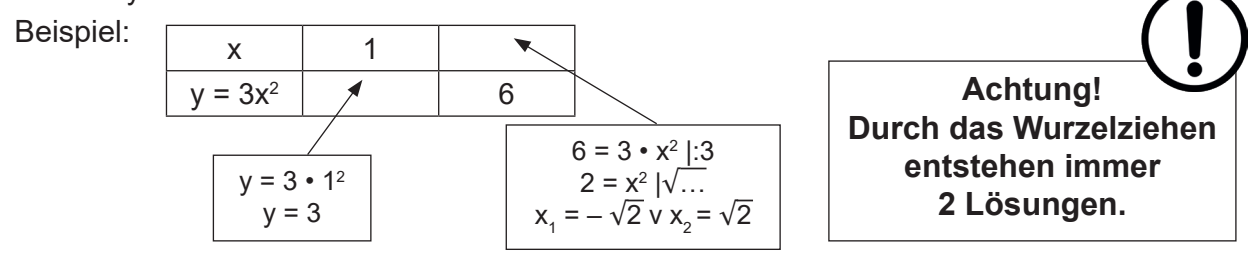

# **Theorie Theorie**

## Teil  $B -$  Parabeln der Form  $y = ax^2 + bx + c$

#### **1. Scheitelpunkt berechnen**

Mit Hilfe der Formel: S (–  $\frac{b}{2a}$   $\vert c - \frac{b^2}{4a} \rangle$  lässt sich der Scheitelpunkt einfach berechnen.

Setze dazu die richtigen Zahlen für a, b und c ein.

#### **2. Funktionsgleichung umformen**

a) Allgemeine Form in Scheitelpunktform

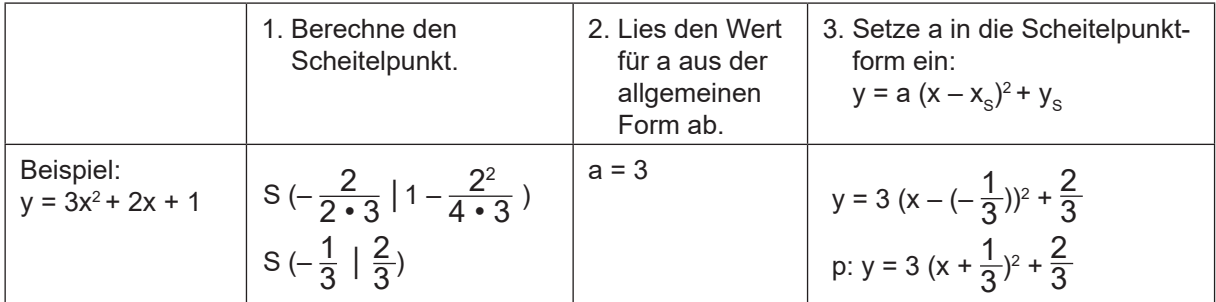

b) Scheitelpunktform in allgemeine Form

Man erhält die allgemeine Form, indem man die Scheitelpunktform geschickt umformt.

p:  $y = 4x^2 - 24x + 38$ 

Beispiel:  $y = 4 (x - 3)^2 + 2$  Berechne die binomische Formel

 $y = 4(x^2 - 6x + 9) + 2$  Multipliziere aus und fasse zusammen.

#### **3. Funktionsgleichung aufstellen**

1. Fall: gegeben S und P

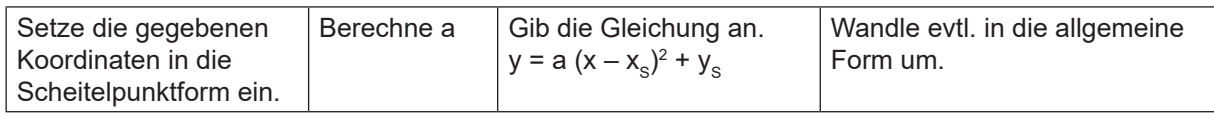

2. Fall: gegeben 2 Punkte und 1 Parameter (a, b oder c)

Setze jeden Punkt zusammen mit dem gegebenen Parameter (a,b oder c) in die Form

y = ax2 + bx + c ein. Dadurch entstehen 2 Gleichungen. Diese können nun z. B. mit dem Einsetzungsverfahren gelöst werden.

Beispiel: Gegeben sind die Punkte A (1 | 3), B (3 | 4) und a = 2.

A einsetzen: I: 
$$
3 = 2 \cdot 1^2 + b \cdot 1 + c
$$
 |  $-2 - b$  B einsetzen: II:  $4 = 2 \cdot 3^2 + b \cdot 3 + c$   
\nI:  $-b + 1 = c$   
\nI in II:  $4 = 18 + 3b - b + 1$  |  $-19$   
\n $-15 = 2 b$  |  $2$   
\n $b = -7.5$ 

b in  $1: -(-7.5) + 1=$ c

a, b und c in allgemeine Form einsetzen:  $p: y = 2x^2 - 7.5x + 8.5$ 

## **Teil C – Allgemeine Parabeln**

#### **1. Schnittpunkte berechnen**

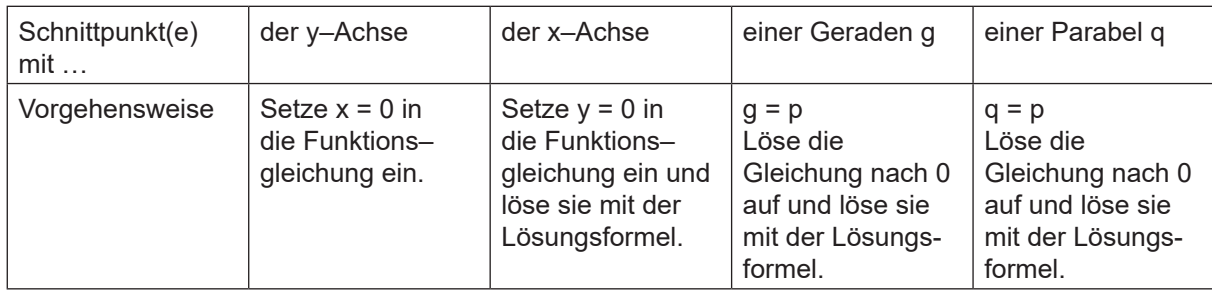

#### **2. Tangente berechnen**

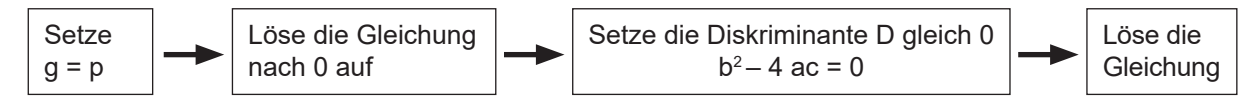

### 3. Verschiebung einer Parabel um einen Vektor  $\overrightarrow{\mathsf{v}}$

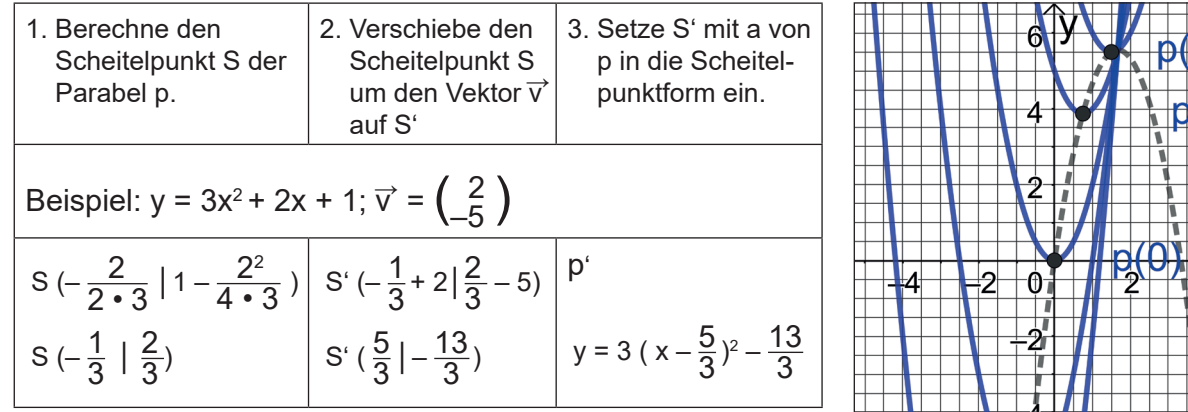

#### **4. Parabelschar**

Bei einer Parabelschar enthält die Funktionsgleichung der Parabel einen Parameter. Dadurch entstehen unendlich viele Parabeln.

Beispiel:  $p(u)$ :  $y = 2x^2 - 3ux + 5u$ 

Um alle Scheitelpunkte der Parabelschar zu berechnen, setze in die Scheitelpunktformel ein.

p(0): 
$$
y = 2x^2
$$
  
\np(-1):  $y = 2x^2 + 3x - 5$   
\np(1):  $y = 2x^2 - 3x + 5$   
\np(-2):  $y = 2x^2 + 6x - 10$   
\np(2):  $y = 2x^2 - 6x + 10$   
\n $S(-\frac{-3u}{2 \cdot 2} | 5u - \frac{(-3u)^2}{4 \cdot 2}) = S(0,75u | 5u - 1,125u^2)$ 

In diesem Fall liegen alle Scheitelpunkte auf einer eigenen Parabel.

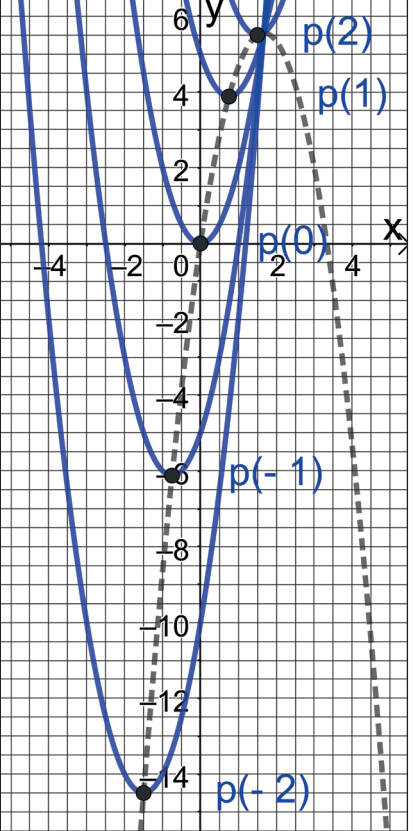

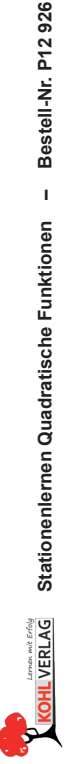

**Stationenlernen Quadratische Funktionen – Bestell-Nr. P12 926**

### **Stationenlernen Quadratische Funktionen**

1. Digitalauflage 2023

© Kohl–Verlag, Kerpen 2023 Alle Rechte vorbehalten.

Inhalt: Sabine Bundle Coverbild: © benjaminec – AdobeStock.com Redaktion: Kohl–Verlag Grafik & Satz: Simone Demler & Kohl–Verlag

#### **Bestell–Nr. P12 926**

#### **ISBN: 978-3-98841-543-1**

#### **Bildquellen © AdobeStock.com**

S. 6: © cool vp; S. 10: © svetolk; S. 17: © Maksym Yemelyanov, Andrey; S. 19: © Via Nova; S. 21: © Vita; S. 22: © Vita; S. 23: © renagroby94, barbulat; S. 24: © henriklundgren, blende11. photo; S. 27: © Feoktistova, flovie; S. 29: © nsit0108, codexserafinius, Pink Badger; S. 31: © Memoangeles; S. 35: © svtdesign; S. 37: © TechSolution; S. 38: © Memoangeles; S. 39: © TukTuk Design; S. 41: © guliveris; S. 42: © wowomnom; S. 43: © PATARA; S. 45: © AndS; S. 47: © Dodoodle, wowomnom; S. 48: © wowomnom; S. 49: © J BOY, LadadikArt; S. 50: © LadadikArt; S. 51: © LadadikArt; S. 52: © LadadikArt, batgus; S. 54: © Zack Frank; S. 55: © LadadikArt; S. 57: © Creative Juice, LadadikArt; S. 58: © Vctrproject; S. 60: © Christine Wulf; S. 62: © lupacoarts, LVDESIGN; S. 64: © euthymia;

#### **© Kohl-Verlag, Kerpen 2023. Alle Rechte vorbehalten.**

**Das Werk und seine Teile sind urheberrechtlich geschützt und unterliegen dem deutschen Urheberrecht. Jede Nutzung in anderen als den gesetzlich zugelassenen Fällen bedarf der vorherigen schriftlichen Einwilligung des Verlages (§ 52 a Urhg). Weder das Werk als Ganzes noch seine Teile dürfen ohne Einwilligung des Verlages an Dritte**  weitergeleitet, in ein Netzwerk wie Internet oder Intranet eingestellt oder öffentlich zugänglich gemacht werden. Dies gilt auch bei einer entsprechenden Nutzung in Schu-<br>Ien, Hochschulen, Universitäten, Seminaren und sons **Werk als Ganzes oder in seinen Teilen für den Gebrauch und den Einsatz zur Verwendung im eigenen Unterricht wie folgt zu nutzen:**

- **Die einzelnen Seiten des Werkes dürfen als Arbeitsblätter oder Folien lediglich in Klassenstärke vervielfältigt werden zur Verwendung im Einsatz des selbst gehaltenen Unterrichts.**
- **Einzelne Arbeitsblätter dürfen Schülern für Referate zur Verfügung gestellt und im eigenen Unterricht zu Vortragszwecken verwendet werden.**
- **Während des eigenen Unterrichts gemeinsam mit den Schülern mit verschiedenen Medien, z.B. am Computer, Tablet via Beamer, Whiteboard o.a. das Werk in nicht veränderter PDF-Form zu zeigen bzw. zu erarbeiten.**

**Jeder weitere kommerzielle Gebrauch oder die Weitergabe an Dritte, auch an andere Lehrpersonen oder pädagogische Fachkräfte mit eigenem Unterrichts- bzw. Lehrauftrag ist nicht gestattet. Jede Verwertung außerhalb des eigenen Unterrichts und der Grenzen des Urheberrechts bedarf der vorherigen schriftlichen Zustimmung des Verlages. Der Kohl-Verlag übernimmt keine Verantwortung für die Inhalte externer Links oder fremder Homepages. Jegliche Haftung für direkte oder indirekte Schäden aus Informationen dieser Quellen wird nicht übernommen.** 

**Kohl-Verlag, Kerpen 2023**

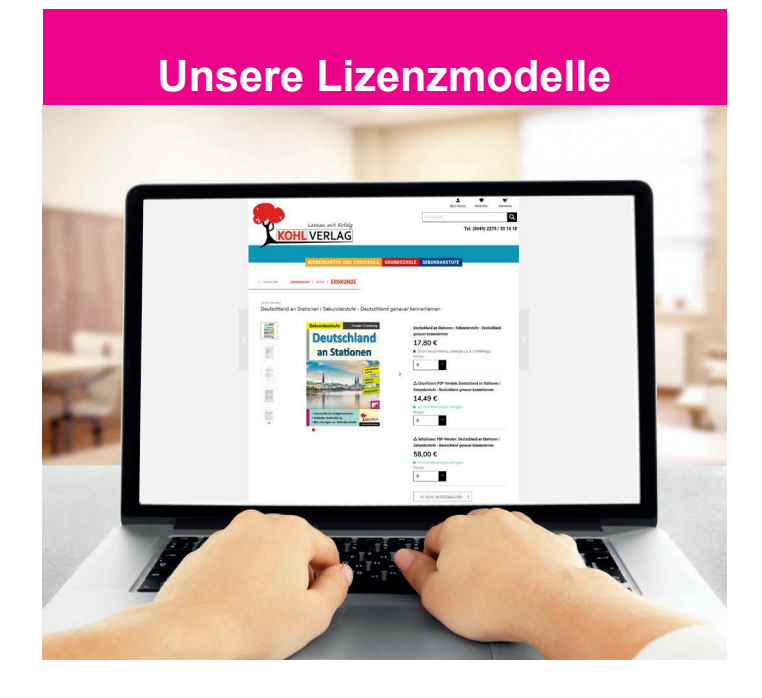

#### **Der vorliegende Band ist eine PDF-Einzellizenz**

Sie wollen unsere Kopiervorlagen auch digital nutzen? Kein Problem – fast das gesamte KOHL-Sortiment ist auch sofort als PDF-Download erhältlich! Wir haben verschiedene Lizenzmodelle zur Auswahl:

 $\mathbb{R}^n$ 

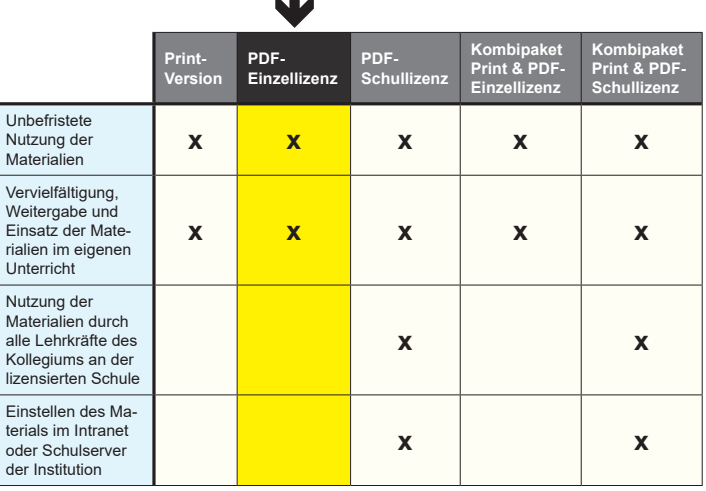

Die erweiterten Lizenzmodelle zu diesem Titel sind jederzeit im Online-Shop unter www.kohlverlag.de erhältlich.

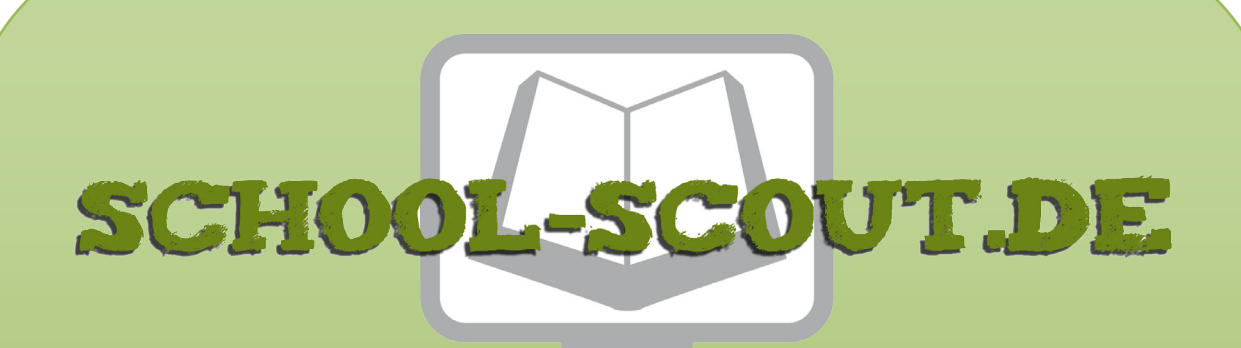

### **Unterrichtsmaterialien in digitaler und in gedruckter Form**

# **Auszug aus:**

Stationenlernen Quadratische Funktionen

**Das komplette Material finden Sie hier:**

[School-Scout.de](https://www.school-scout.de/83296-stationenlernen-quadratische-funktionen)

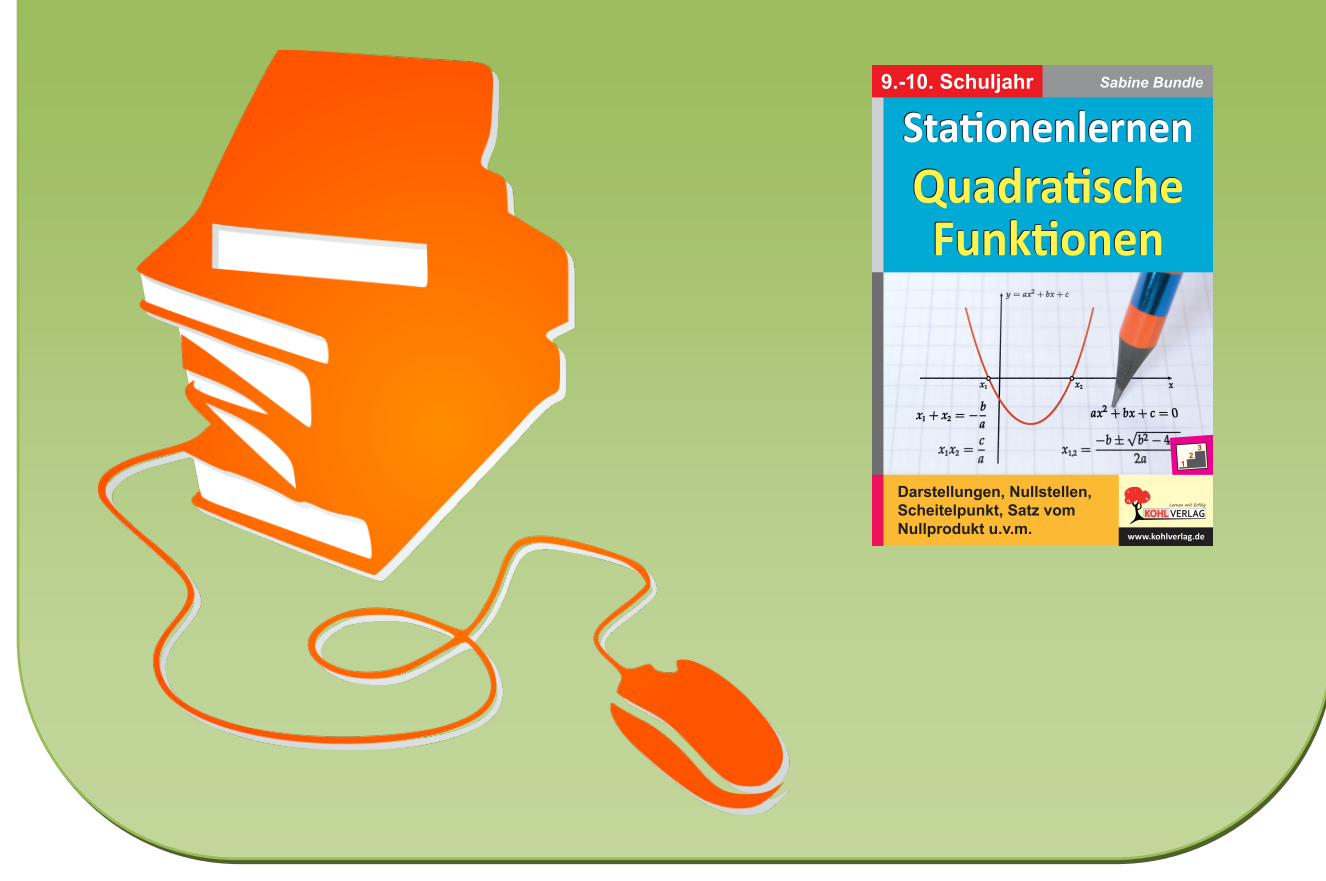

© Copyright school-scout.de / e-learning-academy AG – Urheberrechtshinweis (® erser Material-Vorschau sind Copyright school-scout.de / e-learning-academy AG – Urheberrechtshinweis<br>Iearning-academy AG. Wer diese Vorschause